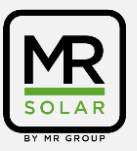

Comment l'onduleur est-il connecté? Est-ce par Wi-Fi (essayez un petit reset) ou par un câble ethernet?

Pour votre information: l'onduleur n'a pas besoin de l'internet pour fonctionner. lorsque les 2 lumières de gauche sont allumées, l'onduleur produit.

Causes possibles pour lesquelles vous n'avez actuellement aucun lien avec l'application/inverseur : Si l'un des cas suivants se présente, veuillez nous le faire savoir.

- Pas d'internet disponible dans la maison
- Perte de la connexion à la ligne électrique en raison d'une panne de courant (refaites la paire en appuyant sur les petits boutons 1 du modem 2 de l'onduleur)
- Faible signal wi-fi
- Le modem défectueux a été remplacé
- Le mot de passe de l'internet a été modifié depuis l'installation
- Avez-vous récemment changé de fournisseur (par exemple, de Telenet à Proximus) ?
- Telenet Powerline présent en combinaison avec le nôtre
- Travaux sur l'électricité

## **Réinitialisation mineure**

Pour cela, vous devez quitter l'installation lorsqu'il fait nuit pendant 2 heures (cela peut aussi être toute la soirée).

Ensuite, vous remettez l'onduleur en marche et essayez après 30 minutes de savoir si vous pouvez revenir à l'application.

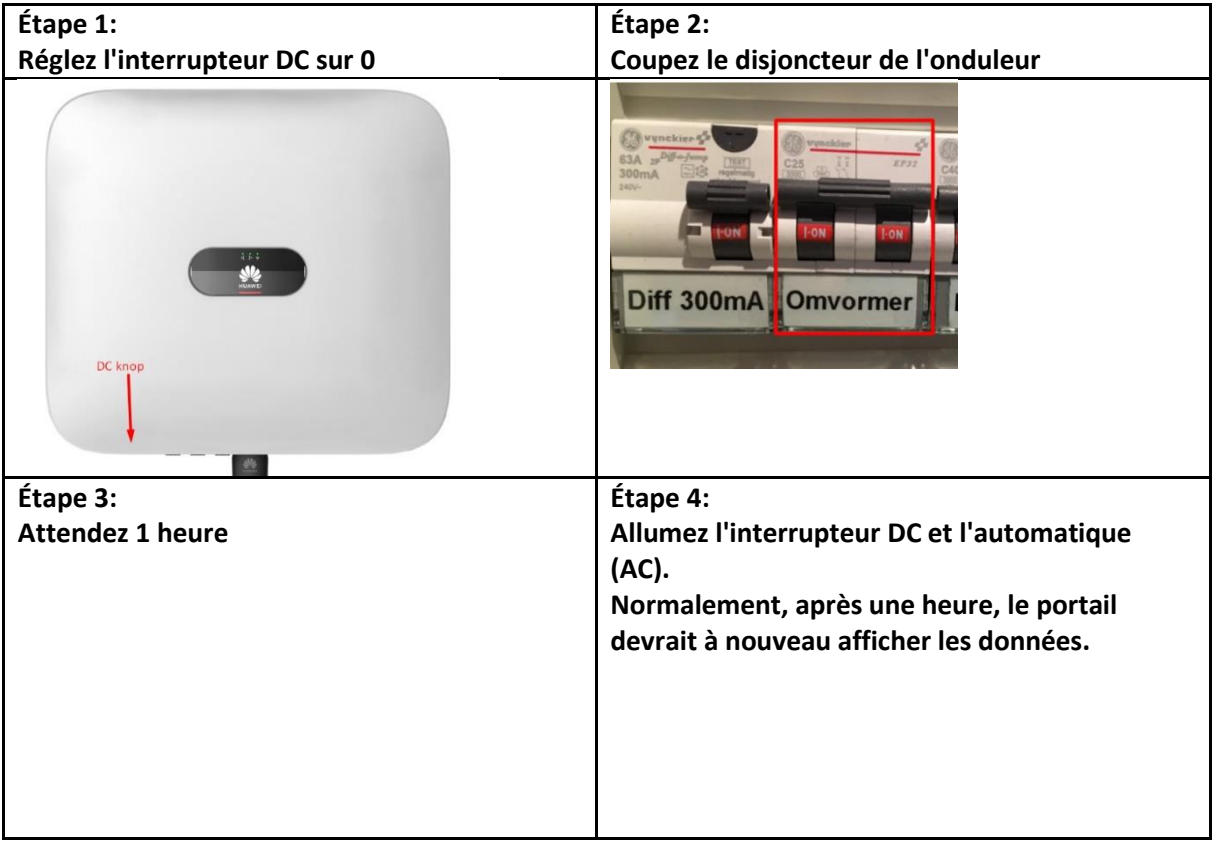

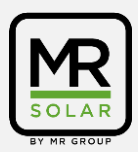

## **Huawei Problème monitoring**

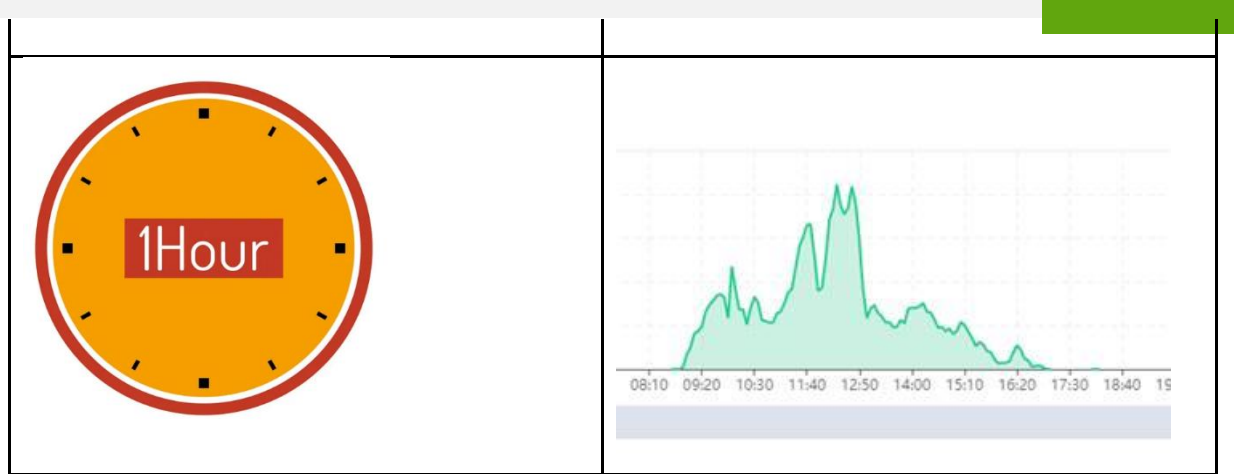

Photo des lignes électriques

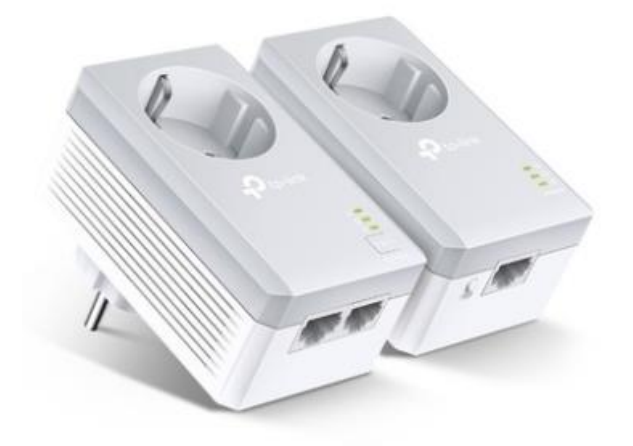